# For and Do-While Loops

#### Hui Chen

#### Department of Computer & Information Science

Brooklyn College

## **Objectives**

- To write loops using do-while statements (§5.6).
- To write loops using for statements (§5.7).
- To discover the similarities and differences of three types of loop statements (§5.8).
- To learn the techniques for minimizing numerical errors (§5.10).

## **Outline**

- Discussed
	- Loops and While loops
	- Design while loops
		- Design strategy, controlling loop (user confirmation, sentinel value)
		- Algorithm. Compute the sum
		- Operating system tricks. Using input/output redirection
- Do-while Loop
- For Loop
- Which loop to use?
	- While-loop vs. do-while loop vs. for loop
- Pitfalls and Errors

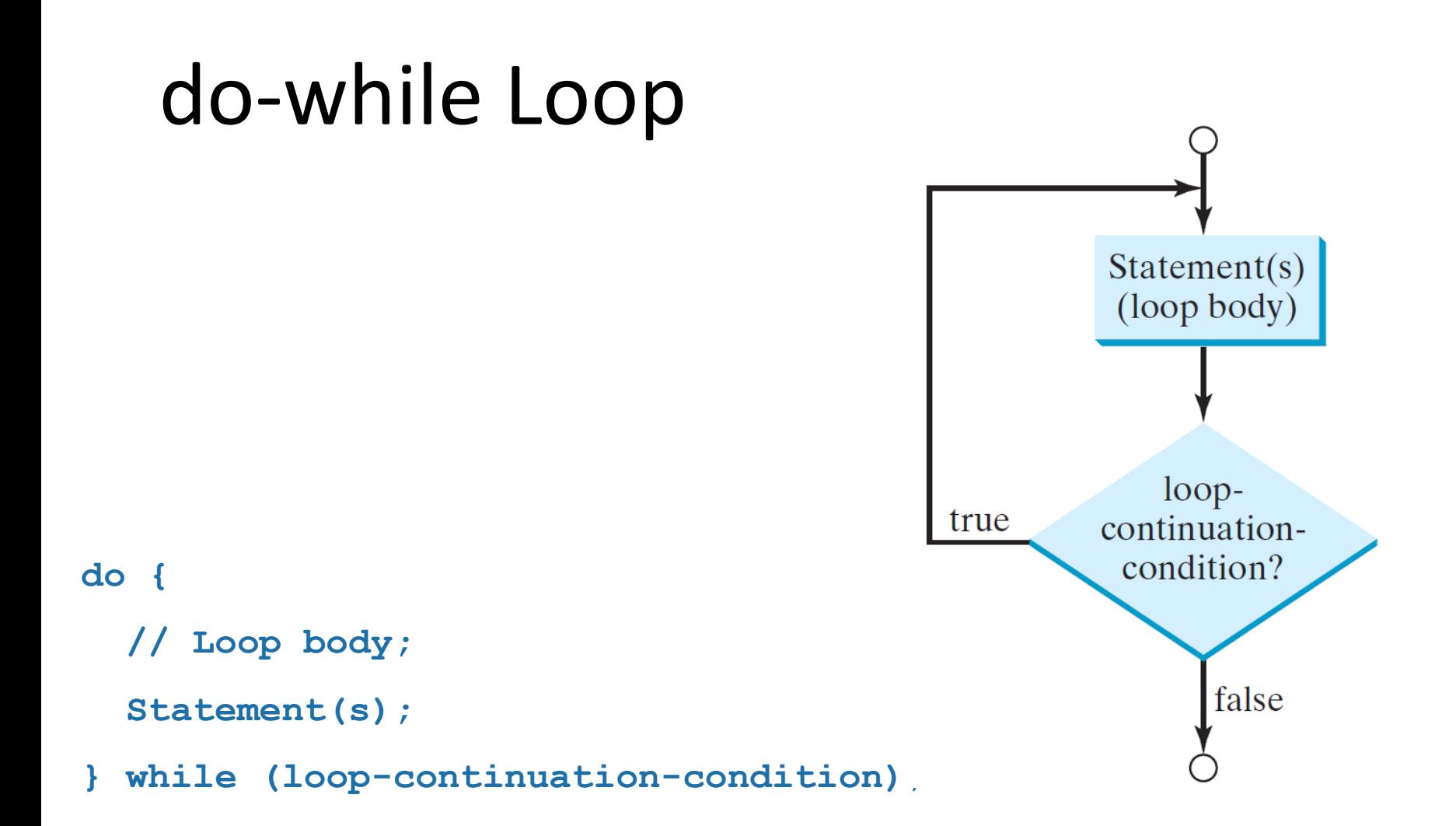

## for Loop

for (initial-action; loop-continuationcondition; action-after-eachiteration) { // loop body; Statement(s); }

int i; for  $(i = 0; i < 100; i++)$  { System.out.println( "Welcome to Java!"); }

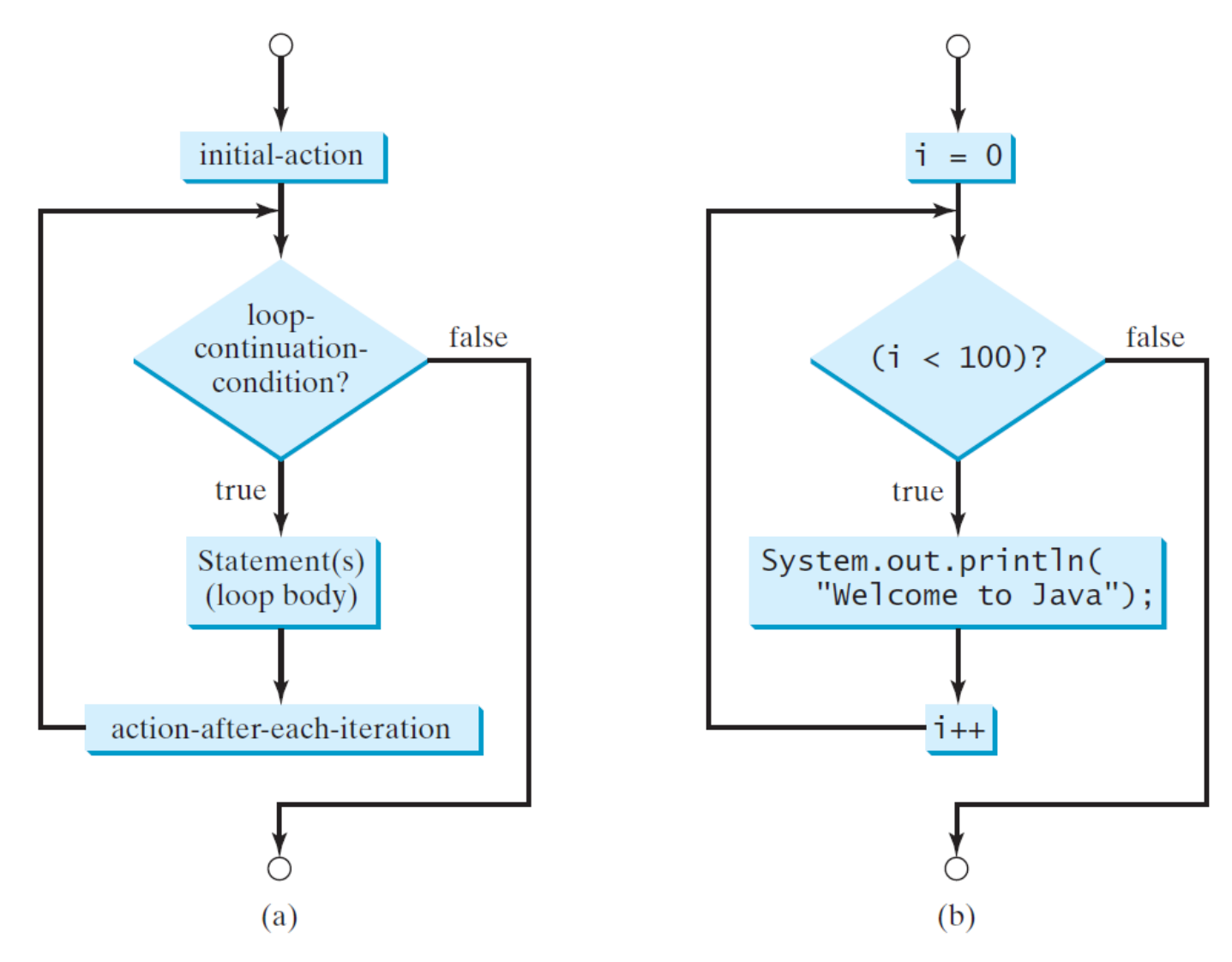

## Problem. Compute the Sum of multiple numbers

- Using while loop
- Using do-while loop
- Using for loop

## Questions?

## More about for Loop

- The initial-action in a for loop can be a list of zero or more comma-separated expressions.
- The action-after-each-iteration in a for loop can be a list of zero or more comma-separated statements.

## Correct, but "Strange" for Loops

• Therefore, the following two for loops are correct. They are rarely used in practice, however (why?).

for (int  $i = 1$ ;  $i < 100$ ; System.out.println( $i++$ ));

```
for (int i = 0, j = 0; (i + j < 10); i++, i++) {
 // Do something
}
```
## Infinite Loop (for vs. while)

- If the loop-continuation-condition in a for loop is omitted, it is implicitly true.
- Thus the statement given below in (a), which is an infinite loop, is correct.
- Nevertheless, it is better to use the equivalent loop in (b) to avoid confusion:

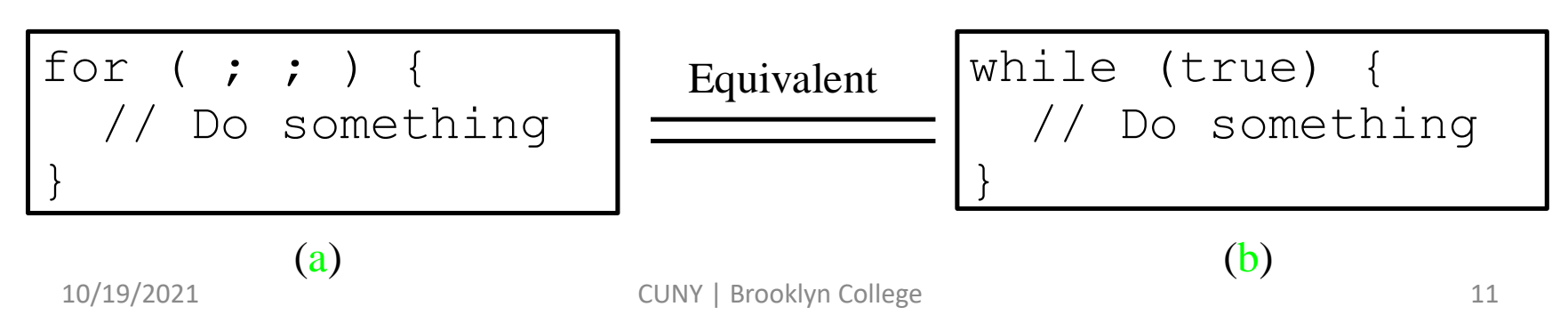

## Questions?

#### Pitfalls and Errors. for Loop and ";"

• Adding a semicolon at the end of the for clause before the loop body is a common mistake, as shown below

```
Logic 
                                  Error
for (int i=0; i<10; i++);
{
  System.out.println("i is " + i);
}
```
#### Pitfalls and Errors. while Loop and ";"

• Similarly, the following loop is also wrong (unless it is intended).

```
int i=0; 
while (i < 10); - Logic Error
{
 System.out.println("i is " + i);
 i++;
}
```
## Pitfalls and Errors. How about dowhile Loop?

• In the case of the do loop, the following semicolon is needed to end the loop.

```
int i=0;
```

```
do {
```

```
System.out.println("i is " + i);
```

```
i++;
} while (i<10);
                         Correct
```
## Pitfalls and Errors. Numeric Errors

- We often use loops to process floating point values.
	- Using floating point numbers in the loop continuation condition may cause numeric errors
	- Adding floating point numbers from biggest to smallest is less accurate than adding from smallest to biggest

## Computing the Sum of Floats

• Observe

```
float sum = 0.;
```

```
for (float i=0.01f; i <= 1.0f; i=i+0.01f) {
```

```
sum += i;
```
}

System.out.println("The sum is " + sum);

## Computing the Sum of Doubles

• Observe

```
double sum = 0.;
for (double i=0.01; i \le 1.0; i=i+0.01) {
 sum += i;
}
System.out.println("The sum is " + sum);
```
## Using Integer Loop Variable

• To compute the sum of float point numbers (float or double), we use an integer loop variable

## But, Compare the following two solutions

```
double currentValue = 0.01;
```
for (int count = 0; count < 100; count ++) {

```
sum += currentValue;
```

```
currentValue += 0.01;
```
}

}

```
double currentValue = 1.0;
```

```
for (int count = 0; count < 100; count ++) {
```
--------------------------------------------------------------

```
sum += currentValue;
```

```
currentValue -= 0.01;
```
Which one gives us answer with smaller error?

## Questions?

## Which Loop to Use?

- The three forms of loop statements, while, dowhile, and for, are expressively equivalent
- You can write a loop in any of these three forms.

## Converting while Loop to for Loop

• For example, a while loop in (a) in the following figure can always be converted into the following for loop in (b)

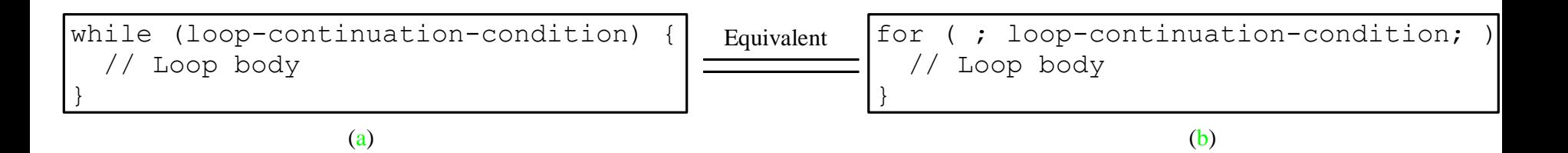

## Converting for Loop to while Loop

• A for loop in (a) in the following figure can generally be converted into the following while loop in (b) except in certain special cases (see Review Questions of the chapter)

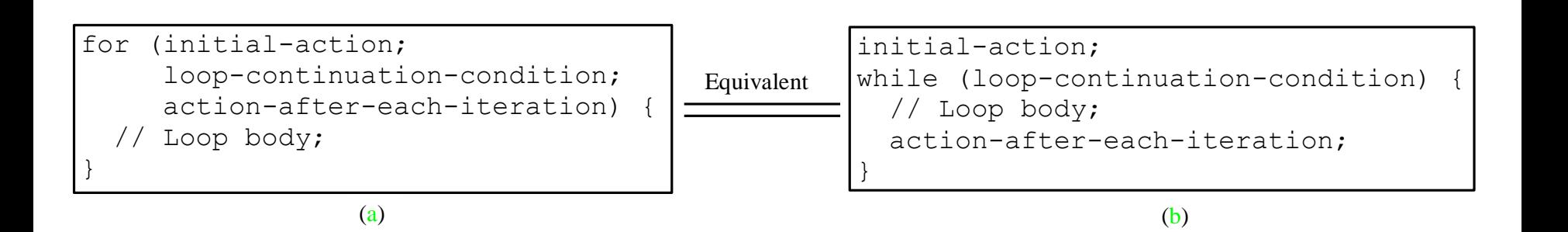

## Question. Which one to use?

### Recommendations

- Use the one that is most intuitive and comfortable for you
- In general, a for loop may be used if the number of repetitions is known, as, for example, when you need to print a message 100 times.
- A while loop may be used if the number of repetitions is not known, as in the case of reading the numbers until the input is 0.
- A do-while loop can be used to replace a while loop if the loop body has to be executed before testing the continuation condition

## Questions?